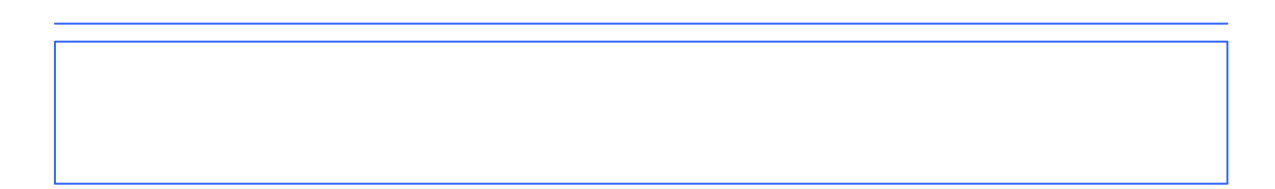

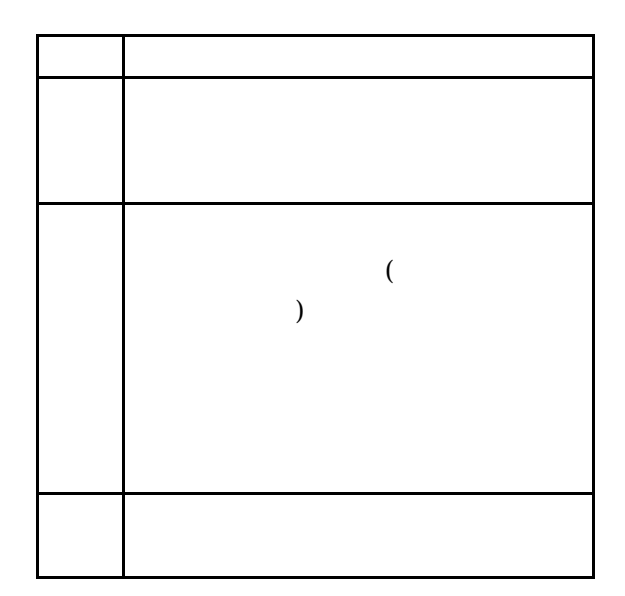

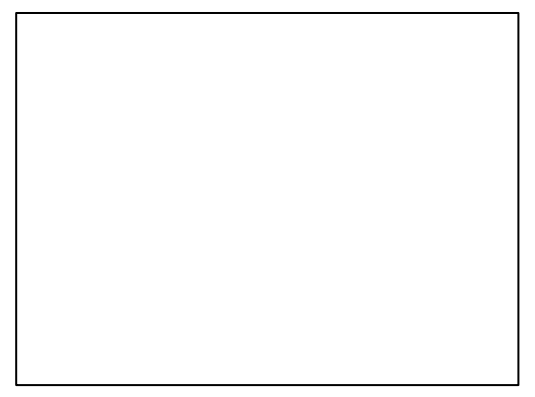

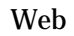

<mark>メディア ストール エンジェン エンジェン しょうかん しょうかん しょうかん しょうかん しょうかん しょうかん しょうかん しょうかん しょうかん しょうかん しょうかん しょうかん しょうかん</mark>

には、これは、これはないでしょうか。 こうしょうかい

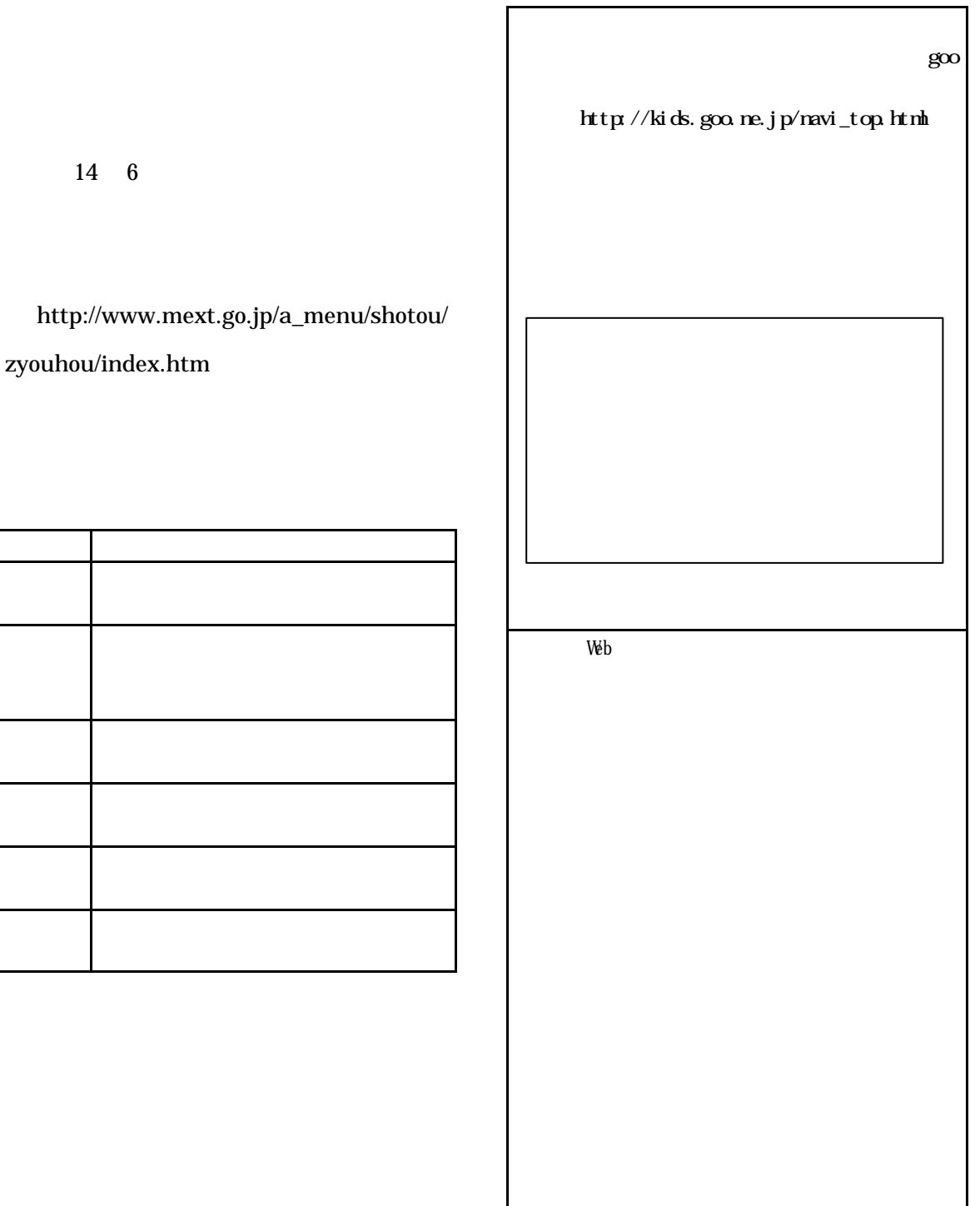

zyouhou/index.htm

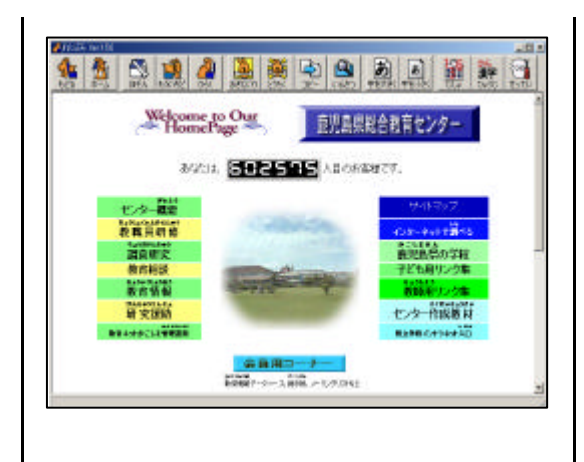

 $(\text{http://www}$ 

edu.pref.kagoshima.jp/er/link/link2.ht

## $m$

 $\rm Web$ 

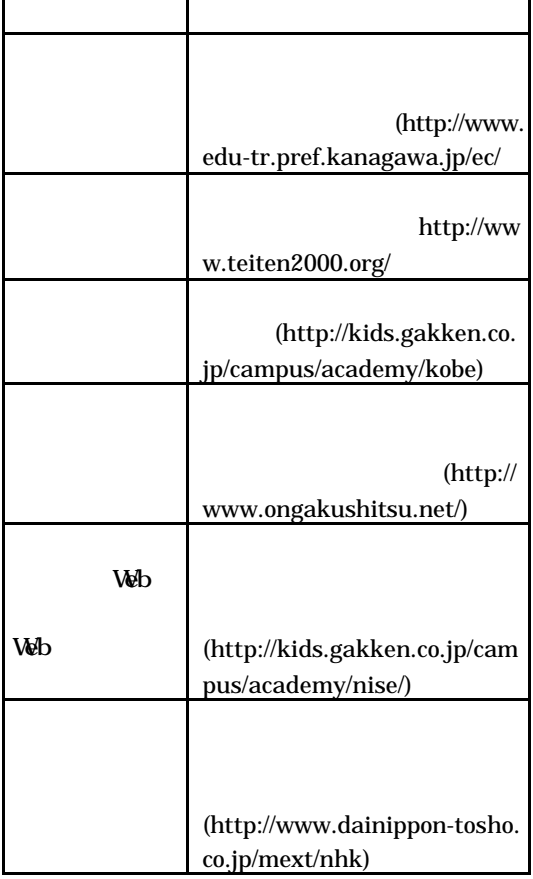

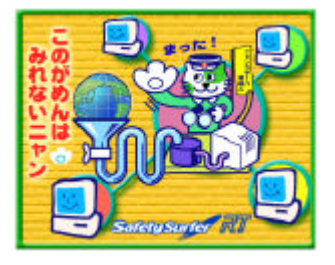

http://www.edu.ipa.go.jp/E-squar

e/jissen/kouryu.html

(http://www.enkaku.net/)

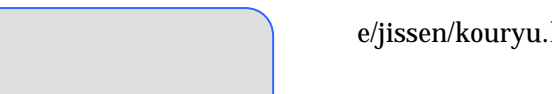

Web

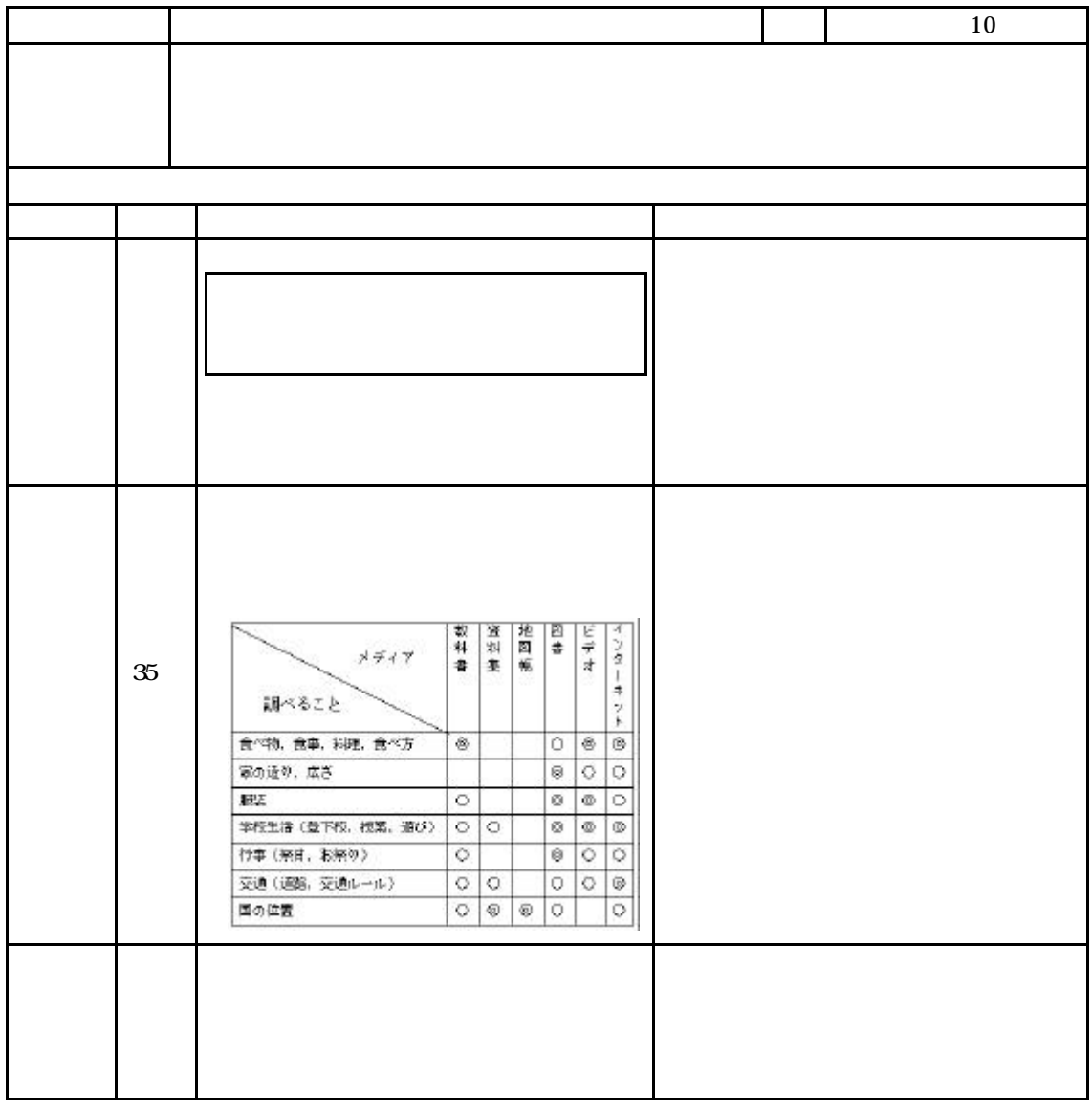

Web